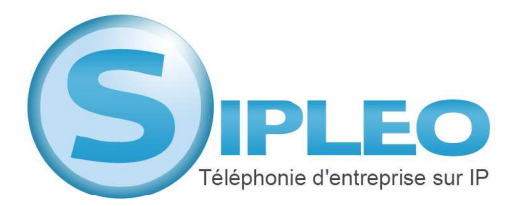

## **PROCEDURE D'ENVOI DE FAX VIA FAX TO MAIL**

1/ L'équipe Sipleo fournit à l'entreprise une adresse mail pour chaque service de fax commandé. cet adresse mail sera le destinataire lorsque vous souhaiterez envoyer un fax.

2/L'entreprise communique l'adresse mail sur laquelle elle souhaite recevoir ses fax à l'équipe Sipleo (via l'adresse support@sipleo.com).

3/**En objet du mail** : mettre le numéro de téléphone du destinataire du fax que vous souhaitez envoyer.

4/**En pièce jointe** : ajouter le fax que vous souhaitez envoyer sous format pdf uniquement.

5/**Dans le corps du mail** : écrire « password : votre mot de passe ». *A noter : votre mot de passe correspond à celui que l'équipe Sipleo vous a communiqué. le mail ci dessous est un exemple. ne pas utiliser cette adresse et ce mot de passe.* 

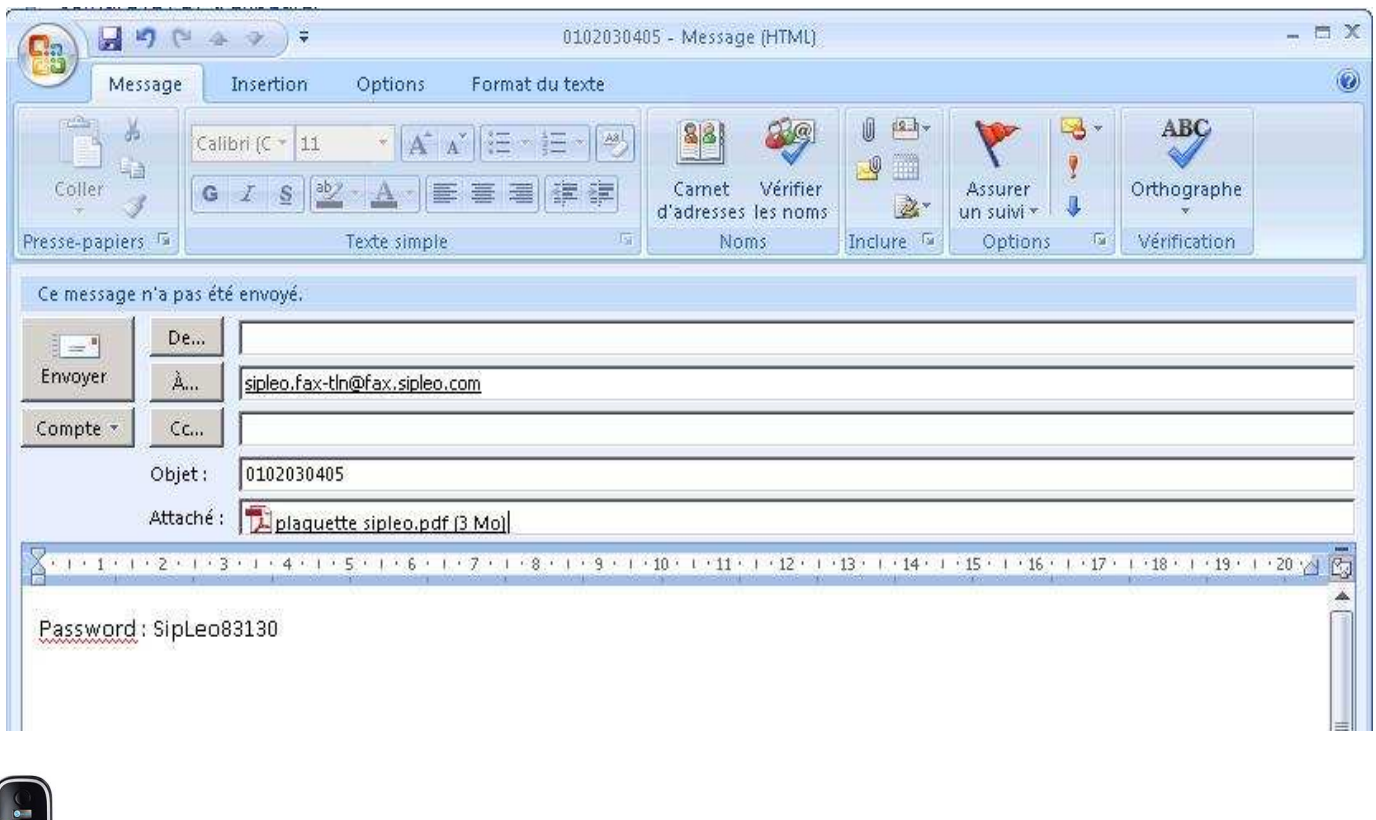

0805 690 429 www.sipleo.com contact@sipleo.com